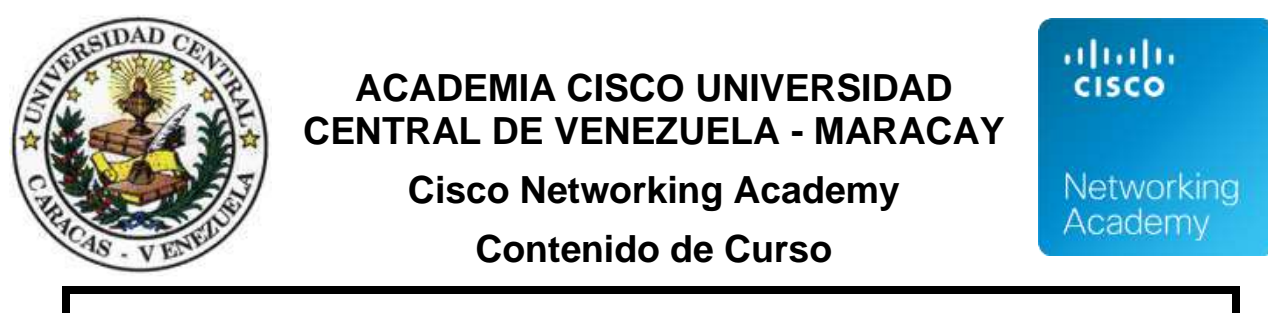

# **DevNet Associate. Versión 1.0 (DEVASC)**

El sector de redes está experimentando una transformación en el uso del enfoque orientado al software con API y automatización. Este cambio está impulsado por la creciente complejidad y el tamaño de las redes debido a las nuevas conexiones, como el Internet de las Cosas (IOT) y a la necesidad de ofrecer servicios de red más ágiles. Este cambio requiere un nuevo conjunto de destrezas orientado al software que complemente las destrezas de red existentes. Los estudiantes que tomen este curso aprenderán los procedimientos recomendados de desarrollo de software moderno y las operaciones de desarrollo; también aprenderán y comprenderán cómo utilizar de manera segura las API y cómo automatizar las operaciones de red a través de dichas API.

#### **Generalidades**

El curso DevNet Associate (DEVASC) está diseñado para personas interesadas en comprender y manipular redes a través del software, lo que permitirá luego la obtención de la certificación DEVASC, que valida los conocimientos y las destrezas fundamentales en áreas tales como desarrollo y diseño de software, comprensión y uso de API, plataformas y desarrollo de Cisco, implementación de aplicaciones y seguridad, infraestructura y automatización y fundamentos de redes; creando un puente entre el mundo de los desarrolladores de software, los ingenieros de redes y los profesionales de ciberseguridad.

En el curso DEVASC, los participantes desarrollan destrezas de preparación de la fuerza laboral y crean una base para el éxito en carreras y programas de grado relacionados con la automatización. Con el soporte de prácticas, video y medios enriquecidos, los participantes aprenden, aplican y practican conocimientos y destrezas de programación y automatización de la infraestructura a través de una serie de experiencias prácticas profundas que refuerzan el aprendizaje.

Al finalizar este curso, los estudiantes serán capaces de hacer lo siguiente:

- Manejar la programación básica de Python y las destrezas de Linux.
- Implementar un entorno de desarrollo con recursos de DevNet.
- Utilizar el desarrollo de software y procedimientos recomendados de diseño.
- Crear solicitudes REST de API sobre HTTPS para integrar servicios de manera segura.
- Explicar los procesos y los dispositivos que admiten la conectividad de red.
- Utilizar las tecnologías actuales para implementar y proteger las aplicaciones y los datos en un entorno de nube.
- Comparar las pruebas de software y los métodos de implementación en entornos de simulación y automatización.
- Comparar las plataformas de Cisco utilizadas para la colaboración, la administración de la infraestructura y la automatización.

#### **Duración:**

Este curso está previsto para dictarse a través de clases en línea o presenciales. *En cursos para instructor* se establece una duración de 60 horas. Las actividades fuera de línea requerirán del participante un tiempo estimado de dedicación de 25 horas.

#### **Requisitos para los participantes: (ver requisitos especiales para candidatos a instructores en folleto principal)**

El curso NetAcad DevNet Associate no tiene requisitos previos.

Los requisitos operativos para los participantes del curso son:

- 1. Disponer de conectividad a Internet, para asistir a las sesiones Webex en línea y recibir soporte remoto, si fuese necesario.
- 2. Computador con procesador de 64 bits. Al menos 8 GB de RAM y 15 GB de espacio libre en disco.
- 3. Descargar e instalar en el computador *Oracle VirtualBox*, software libre de código abierto para virtualización multiplataforma que se descarga desde: **<http://www.oracle.com/technetwork/serverstorage/virtualbox/downloads/index.html>**
- 4. Las actividades de Packet Tracer del curso están diseñadas para utilizarse con una versión concebida específicamente para este curso: Packet Tracer for Network Automation (PTNA). PTNA se incluye en las máquinas virtuales creadas para este curso y que deben ser descargadas desde NetAcad.

# **Recomendaciones a los participantes:**

- Tener destrezas básicas de codificación en un lenguaje de programación orientado a objetos, preferiblemente Python. El curso: *PCAP: Programming Essentials in Python,* está disponible en el sitio NetAcad por autoinscripción o puede ser tomado a través de una Academia Cisco que lo ofrezca con instructor, previo o en paralelo con el curso DEVASC.
- Es conveniente que tengan conocimientos del sistema operativo Linux. En Netacad están disponibles por autoinscripción los cursos: *NDG Linux Unhatched y NDG Linux Essentials.*
- Haber cursado al menos el módulo I de CCNA: Introducción a Redes o tener conocimientos equivalentes.

Los candidatos que aprueben el curso, tendrán derecho a recibir un voucher de descuento para *DevNet Associate Exam v1.0 (DEVASC 200-901).*

# **Contenido del curso: DevNet Associate v1.0**

*El curso está disponible y se dicta en español. Los estudiantes podrán acceder a los contenidos originales en inglés y a los exámenes de evaluación en dicho idioma, de manera opcional.* 

## **Module 1. Course Introduction**

- 1.1 Install a virtual lab environment.
- 1.2 Linux. Manage the Linux file system and permissions.
- 1.3 Pytho. Use basic Python programming.

#### **Módule 2. The DevNet Developer Environment**

- 2.1 DevNet Overview. Explain how DevNet encourages communities of network programmers.
- 2.2 Exploring DevNet Online Resources. Investigate DevNet online resources.

# **Module 3. Software Development and Design**

- 3.1 Software Development
- 3.2 Software Design Patterns. Describe the benefits of various software design patterns.
- 3.3 Version Control. Implement software version control using GIT.
- 3.4 Coding Basics
- 3.5 Code Review and Testing. Use Python Unit Test to evaluate code.
- 3.6 Understanding Data Format. Use Python to parse different messaging and data formats.

# **Module 4. Understanding and Using APIs**

- 4.1 Introducing APIs
- 4.2 API Design Styles. Compare synchronous and asynchronous API design styles.
- 4.3 API Architecture Styles. Describe common API architecture styles.
- 4.4 Introduction to REST APIs
- 4.5 Authenticating to a REST API. Create REST API requests over HTTPS to securely integrate services.
- 4.6 API Rate Limits
- 4.7 Working with Webhooks
- 4.8 Troubleshooting API Calls

#### **Module 5. Network Fundamentals**

- 5.1 Introduction to Network Fundamentals
- 5.2 Explain the features and functions of the OSI network layer.
- 5.3 Explain the features and functions of the OSI internetwork layer.
- 5.4 Network Devices. Explain the features and functions of common network devices.
- 5.5 Networking Protocols
- 5.6 Troubleshooting Application. Connectivity Issues. Troubleshoot basic network connectivity.

## **Module 6. Application Deployment and Security**

- 6.1 Understanding Deployment Choices with Different Models
- 6.2 Creating and Deploying a Sample Application. Use container technology to deploy a simple application.
- 6.3 Continuous Integration/Continuous Deployment (CI/CD)
- 6.4 Networks for Application Development and Security
- 6.5 Securing Applications. Use common application security techniques to secure data.

# **Module 7. Infrastructure and Automation**

- 7.1 Automating Infrastructure with Cisco
- 7.2 DevOps and SRE
- 7.3 Basic Automation Scripting
- 7.4 Automation Tools. Explain automation tools that speed the development and deployment of code.
- 7.5 Infrastructure as Code
- 7.6 Automating Testing. Explain how automation tools are used in the testing of application deployments.
- 7.7 Network Simulation. Describe the use of the Cisco VIRL network simulation test environment.

# **Module 8. Cisco Platforms and Development**

- 8.1 Introduction to Cisco Platforms
- 8.2 Cisco SDKs. Explain how Cisco SDKs assist in the development of applications.
- 8.3 Understanding Network Programmability and Device Models
- 8.4 Cisco Network Management
- 8.5 Cisco Compute Management
- 8.6 Cisco Collaboration Platforms
- 8.7 Cisco Security Platforms

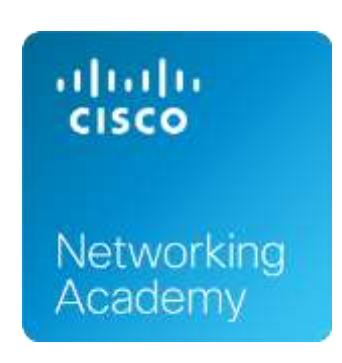

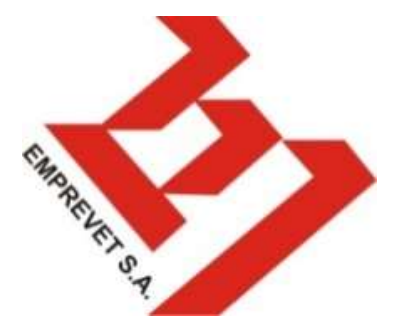